# **auditok Documentation**

*Release 0.1.5*

**Amine Sehili**

**Aug 24, 2020**

# **Contents**

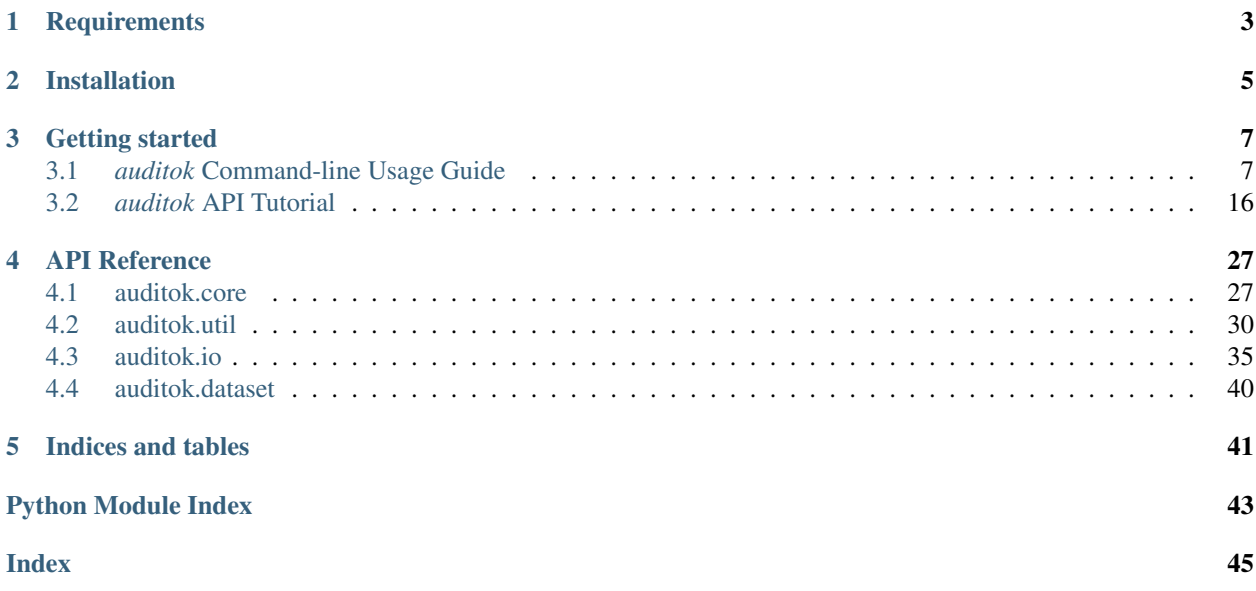

*auditok* is an Audio Activity Detection tool that can process online data (read from an audio device or from standard input) as well as audio files. It can be used as a command line program and offers an easy to use API.

The latest version of this documentation can be found at [Readthedocs.](http://auditok.readthedocs.org/en/latest/)

# **Requirements**

<span id="page-6-0"></span>*auditok* can be used with standard Python!

However, if you want more features, the following packages are needed:

- [Pydub](https://github.com/jiaaro/pydub) : read audio files in popular audio formats (ogg, mp3, etc.) or extract audio from a video file.
- [PyAudio](http://people.csail.mit.edu/hubert/pyaudio/) : read audio data from the microphone and play back detections.
- [matplotlib](http://matplotlib.org/) : plot audio signal and detections (see figures above).
- [numpy](http://www.numpy.org) : required by matplotlib. Also used for math operations instead of standard python if available.
- Optionally, you can use *sox* or *[p]arecord* for data acquisition and feed *auditok* using a pipe.

# Installation

#### <span id="page-8-0"></span>Install with pip:

sudo pip install auditok

#### or install the latest version on Github:

git clone https://github.com/amsehili/auditok.git cd auditok sudo python setup.py install

# Getting started

## <span id="page-10-1"></span><span id="page-10-0"></span>**3.1** *auditok* **Command-line Usage Guide**

This user guide will go through a few of the most useful operations you can use **auditok** for and present two practical use cases.

#### *Contents*

- auditok *[Command-line Usage Guide](#page-10-1)*
	- *[Two-figure explanation](#page-11-0)*
	- *[Command line usage](#page-11-1)*
		- \* *[Try the detector with your voice](#page-11-2)*
		- \* *[Play back detections](#page-12-0)*
		- \* *[Set detection threshold](#page-13-0)*
		- \* *[Set format for printed detections information](#page-13-1)*
		- \* *[1st Practical use case example: generate a subtitles template](#page-14-0)*
		- \* *[2nd Practical use case example: build a \(very\) basic voice control application](#page-14-1)*
		- \* *[Plot signal and detections](#page-15-0)*
		- \* *[Save plot as image or PDF](#page-15-1)*
		- \* *[Read data from file](#page-15-2)*
		- \* *[Limit the length of acquired data](#page-15-3)*
		- \* *[Save the whole acquired audio signal](#page-16-0)*
		- \* *[Save each detection into a separate audio file](#page-16-1)*

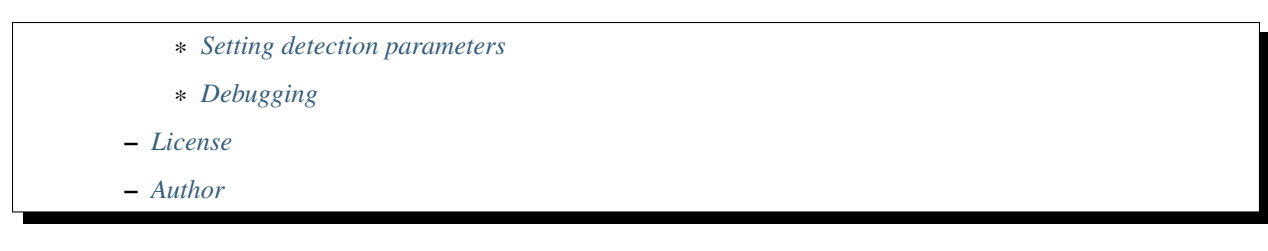

## <span id="page-11-0"></span>**3.1.1 Two-figure explanation**

The following two figures illustrate an audio signal (blue) and regions detected as valid audio activities (green rectangles) according to a given threshold (red dashed line). They respectively depict the detection result when:

1. the detector tolerates phases of silence of up to 0.3 second (300 ms) within an audio activity (also referred to as acoustic event):

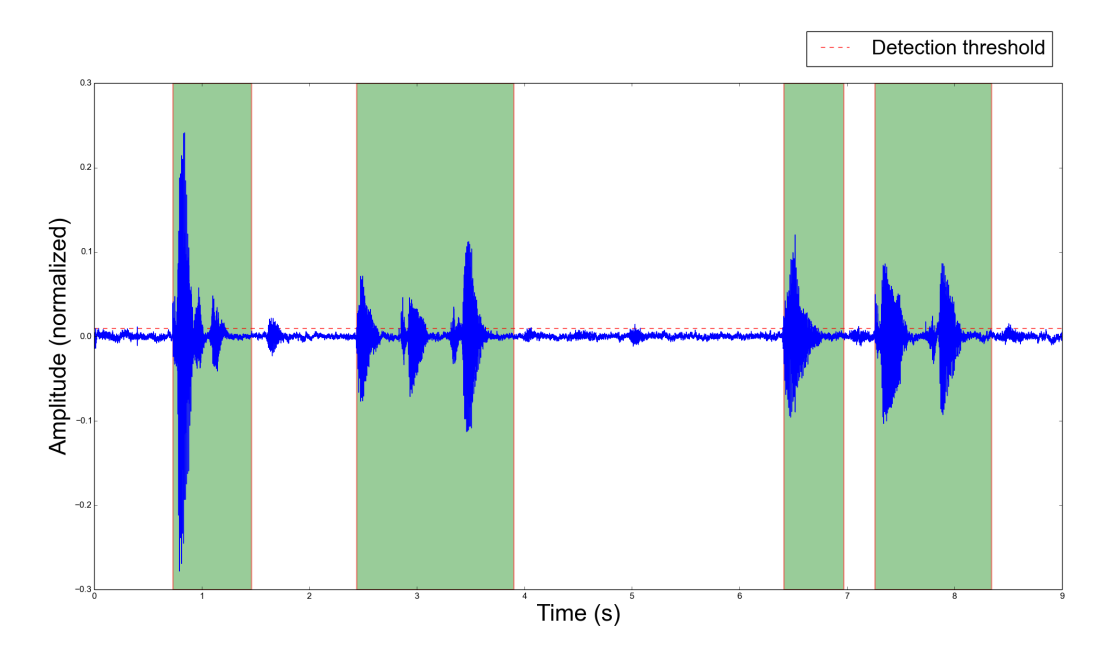

2. the detector splits an audio activity event into many activities if the within activity silence is over 0.2 second:

Beyond plotting signal and detections, you can play back audio activities as they are detected, save them or run a user command each time there is an activity, using, optionally, the file name of audio activity as an argument for the command.

## <span id="page-11-1"></span>**3.1.2 Command line usage**

#### <span id="page-11-2"></span>**Try the detector with your voice**

The first thing you want to check is perhaps how auditok detects your voice. If you have installed *PyAudio* just run (*Ctrl-C* to stop):

auditok

This will print id start-time and end-time for each detected activity. If you don't have *PyAudio*, you can use *sox* for data acquisition (*sudo apt-get install sox*) and tell auditok to read data from standard input:

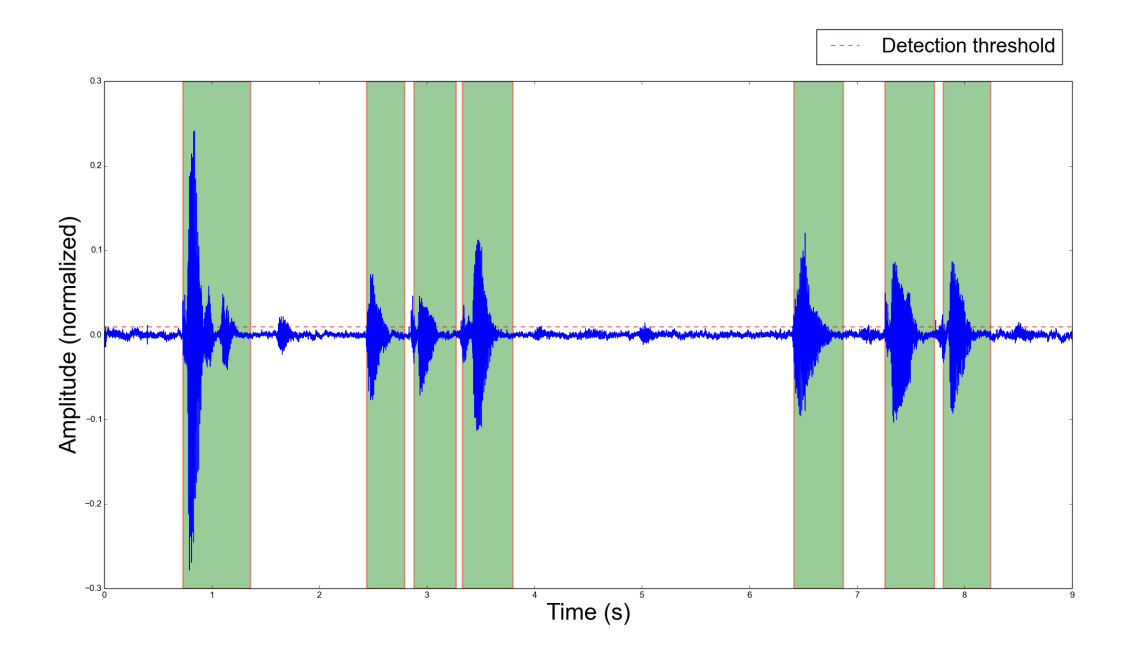

rec -q -t raw -r 16000 -c 1 -b 16 -e signed - | auditok -i - -r 16000 -w 2 -c 1

Note that when data is read from standard input the same audio parameters must be used for both *sox* (or any other data generation/acquisition tool) and **auditok**. The following table summarizes audio parameters.

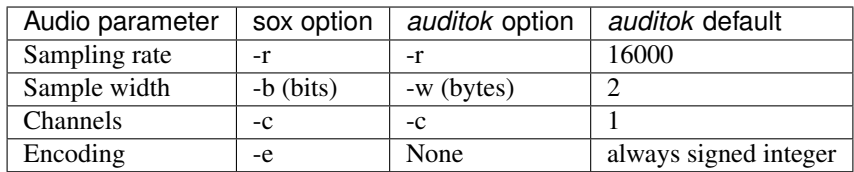

According to this table, the previous command can be run as:

rec -q -t raw -r 16000 -c 1 -b 16 -e signed - | auditok -i -

#### <span id="page-12-0"></span>**Play back detections**

auditok -E

or

rec -q -t raw -r  $16000$  -c  $1$  -b  $16$  -e signed - | auditok -i - -E

Option *-E* stands for echo, so auditok will play back whatever it detects. Using *-E* requires *PyAudio*, if you don't have *PyAudio* and want to play detections with sox, use the *-C* option:

rec  $-q$  -t raw -r 16000 -c 1 -b 16 -e signed - | auditok -i - -C "play -q -t raw -r. ˓<sup>→</sup>16000 -c 1 -b 16 -e signed \$"

The *-C* option tells **auditok** to interpret its content as a command that should be run whenever **auditok** detects an audio activity, replacing the *\$* by a name of a temporary file into which the activity is saved as raw audio. Here we use *play* to play the activity, giving the necessary *play* arguments for raw data.

*rec* and *play* are just an alias for *sox*.

The *-C* option can be useful in many cases. Imagine a command that sends audio data over a network only if there is an audio activity and saves bandwidth during silence.

#### <span id="page-13-0"></span>**Set detection threshold**

If you notice that there are too many detections, use a higher value for energy threshold (the current version only implements a *validator* based on energy threshold. The use of spectral information is also desirable and might be part of future releases). To change the energy threshold (default: 50), use option *-e*:

auditok -E -e 55 or rec -q -t raw -r 16000 -c 1 -b 16 -e signed - | auditok -i - -e 55 -C "play -q -t raw.

If however you figure out that the detector is missing some of or all your audio activities, use a lower value for *-e*.

#### <span id="page-13-1"></span>**Set format for printed detections information**

˓<sup>→</sup>-r 16000 -c 1 -b 16 -e signed \$"

By default, auditok prints the id, start-time and end-time of each detected activity:

```
1 1.87 2.67
2 3.05 3.73
3 3.97 4.49
...
```
If you want to customize the output format, use *–printf* option:

auditok -e 55 --printf  $"[$ {id}]: {start} to {end}"

output

```
[1]: 0.22 to 0.67
[2]: 2.81 to 4.18
[3]: 5.53 to 6.44
[4]: 7.32 to 7.82
...
```
Keywords *{id}*, *{start}* and *{end}* can be placed and repeated anywhere in the text. Time is shown in seconds, if you want a more detailed time information, use *–time-format*:

auditok -e 55 –printf "[{id}]: {start} to {end}" –time-format "%h:%m:%s.%i"

output

```
[1]: 00:00:01.080 to 00:00:01.760
[2]: 00:00:02.420 to 00:00:03.440
[3]: 00:00:04.930 to 00:00:05.570
[4]: 00:00:05.690 to 00:00:06.020
[5]: 00:00:07.470 to 00:00:07.980
...
```
Valid time directives are: *%h* (hours) *%m* (minutes) *%s* (seconds) *%i* (milliseconds). Two other directives, *%S* (default) and *%I* can be used for absolute time in seconds and milliseconds respectively.

#### <span id="page-14-0"></span>**1st Practical use case example: generate a subtitles template**

Using *–printf ' and '–time-format*, the following command, used with an input audio or video file, will generate and an srt file template that can be later edited with a subtitles editor in a way that reduces the time needed to define when each utterance starts and where it ends:

auditok -e 55 -i input.wav -m 10 --printf  $"{id}\n\rangle n{start}$  --> {end} \nPut some text. ˓<sup>→</sup>here...**\n**" --time-format "%h:%m:%s.%i"

output

```
1
00:00:00.730 --> 00:00:01.460
Put some text here...
2
00:00:02.440 --> 00:00:03.900
Put some text here...
3
00:00:06.410 \rightarrow 00:00:06.970
Put some text here...
4
00:00:07.260 --> 00:00:08.340
Put some text here...
5
00:00:09.510 --> 00:00:09.820
Put some text here...
```
#### <span id="page-14-1"></span>**2nd Practical use case example: build a (very) basic voice control application**

[This repository](https://github.com/amsehili/gspeech-rec) supplies a bash script the can send audio data to Google's Speech Recognition service and get its transcription. In the following we will use auditok as a lower layer component of a voice control application. The basic idea is to tell auditok to run, for each detected audio activity, a certain number of commands that make up the rest of our voice control application.

Assume you have installed sox and downloaded the Speech Recognition script. The sequence of commands to run is:

1- Convert raw audio data to flac using sox:

sox -t raw -r 16000 -c 1 -b 16 -e signed raw\_input output.flac

2- Send flac audio data to Google and get its filtered transcription using [speech-rec.sh](https://github.com/amsehili/gspeech-rec/blob/master/speech-rec.sh) :

speech-rec.sh -i output.flac -r 16000

3- Use grep to select lines that contain *transcript*:

grep transcript

4- Launch the following script, giving it the transcription as input:

#!/bin/bash

(continues on next page)

(continued from previous page)

```
read line
RES=`echo "$line" | grep -i "open firefox"`
if [[ $RES ]]
  then
     echo "Launch command: 'firefox &' ... "
     firefox &
     exit 0
fi
exit 0
```
As you can see, the script can handle one single voice command. It runs firefox if the text it receives contains open firefox. Save a script into a file named voice-control.sh (don't forget to run a chmod u+x voice-control.sh).

Now, thanks to option *-C*, we will use the four instructions with a pipe and tell **auditok** to run them each time it detects an audio activity. Try the following command and say *open firefox*:

```
rec -q -t raw -r 16000 -c 1 -b 16 -e signed - | auditok -M 5 -m 3 -n 1 --debug-file
˓→file.log -e 60 -C "sox -t raw -r 16000 -c 1 -b 16 -e signed $ audio.flac ; speech-
˓→rec.sh -i audio.flac -r 16000 | grep transcript | ./voice-control.sh"
```
Here we used option *-M 5* to limit the amount of read audio data to 5 seconds (**auditok** stops if there are no more data) and option *-n 1* to tell **auditok** to only accept tokens of 1 second or more and throw any token shorter than 1 second.

With *-debug-file file.log*, all processing steps are written into file.log with their timestamps, including any run command and the file name the command was given.

#### <span id="page-15-0"></span>**Plot signal and detections**

use option *-p*. Requires *matplotlib* and *numpy*.

```
auditok ... -p
```
#### <span id="page-15-1"></span>**Save plot as image or PDF**

```
auditok ... --save-image output.png
```
Requires *matplotlib* and *numpy*. Accepted formats: eps, jpeg, jpg, pdf, pgf, png, ps, raw, rgba, svg, svgz, tif, tiff.

#### <span id="page-15-2"></span>**Read data from file**

```
auditok -i input.wav ...
```
Install *pydub* for other audio formats.

#### <span id="page-15-3"></span>**Limit the length of acquired data**

auditok -M 12 ...

Time is in seconds. This is valid for data read from an audio device, stdin or an audio file.

#### <span id="page-16-0"></span>**Save the whole acquired audio signal**

auditok -O output.wav ...

Install *pydub* for other audio formats.

#### <span id="page-16-1"></span>**Save each detection into a separate audio file**

```
auditok -o det_{N}_{start}_{end}.wav ...
```
You can use a free text and place *{N}*, *{start}* and *{end}* wherever you want, they will be replaced by detection number, start time and end time respectively. Another example:

```
auditok -o {start}-{end}.wav ...
```
Install *pydub* for more audio formats.

#### <span id="page-16-2"></span>**Setting detection parameters**

Alongside the threshold option *-e* seen so far, a couple of other options can have a great impact on the detector behavior. These options are summarized in the following table:

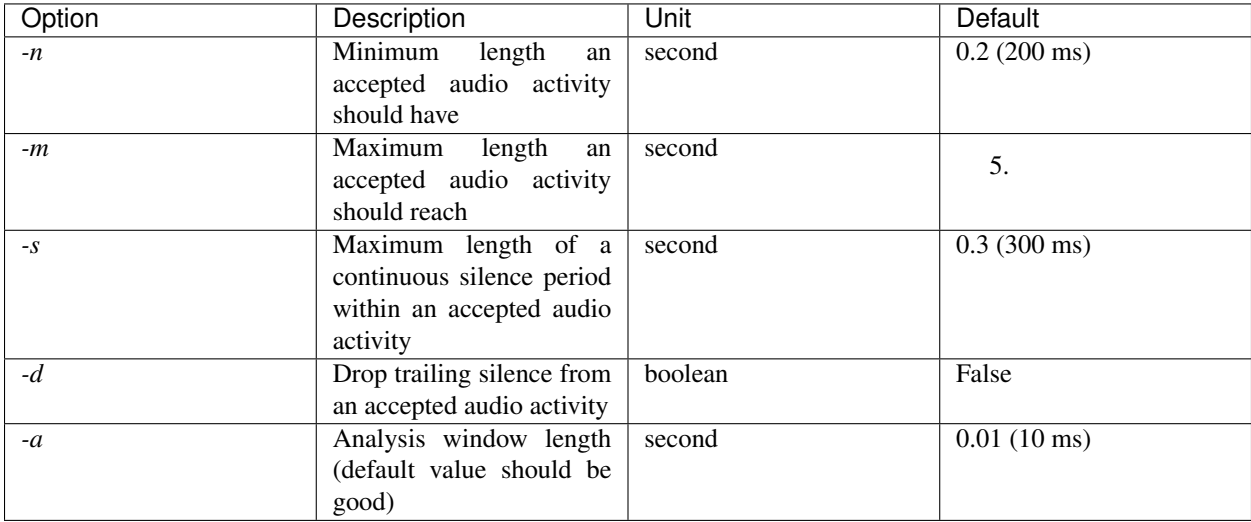

Normally, *auditok* does keeps trailing silence of a detected activity. Trailing silence is at most as long as maximum length of a continuous silence (option *-m*) and can be important for some applications such as speech recognition. If you want to drop trailing silence anyway use option *-d*. The following two figures show the output of the detector when it keeps the trailing silence and when it drops it respectively:

auditok ... -d

You might want to only consider audio activities if they are above a certain duration. The next figure is the result of a detector that only accepts detections of 0.8 second and longer:

auditok ... -n 0.8

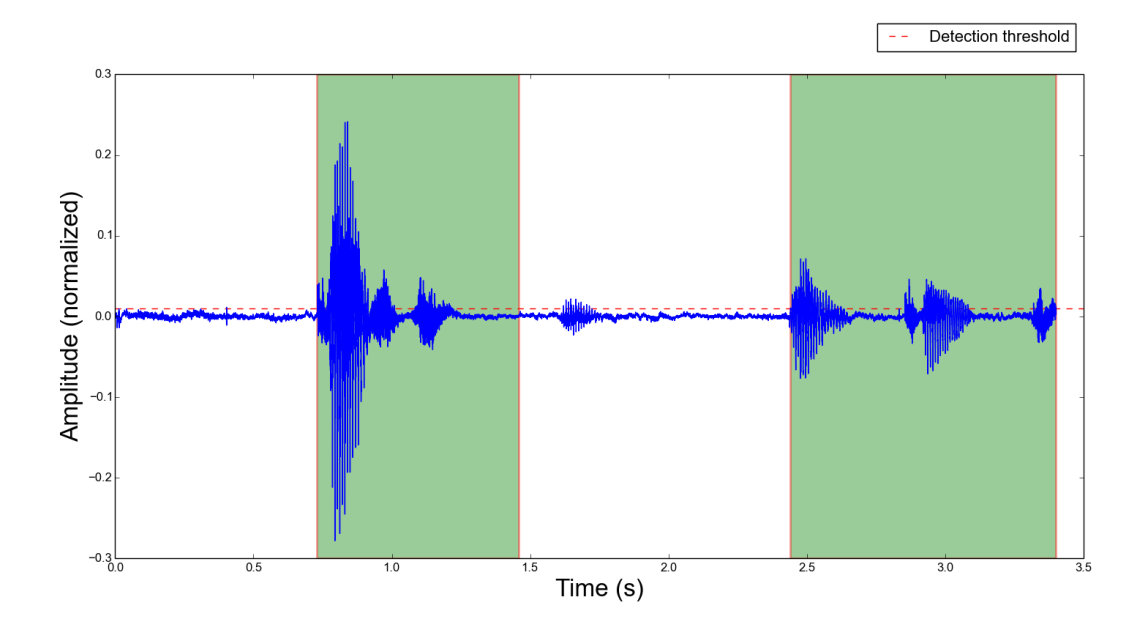

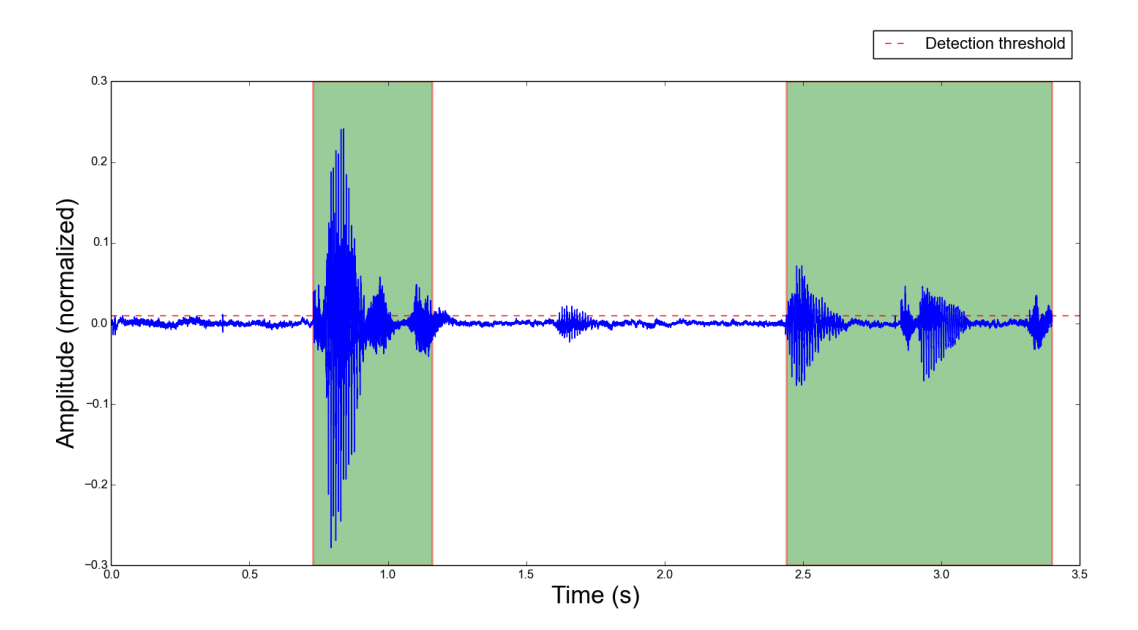

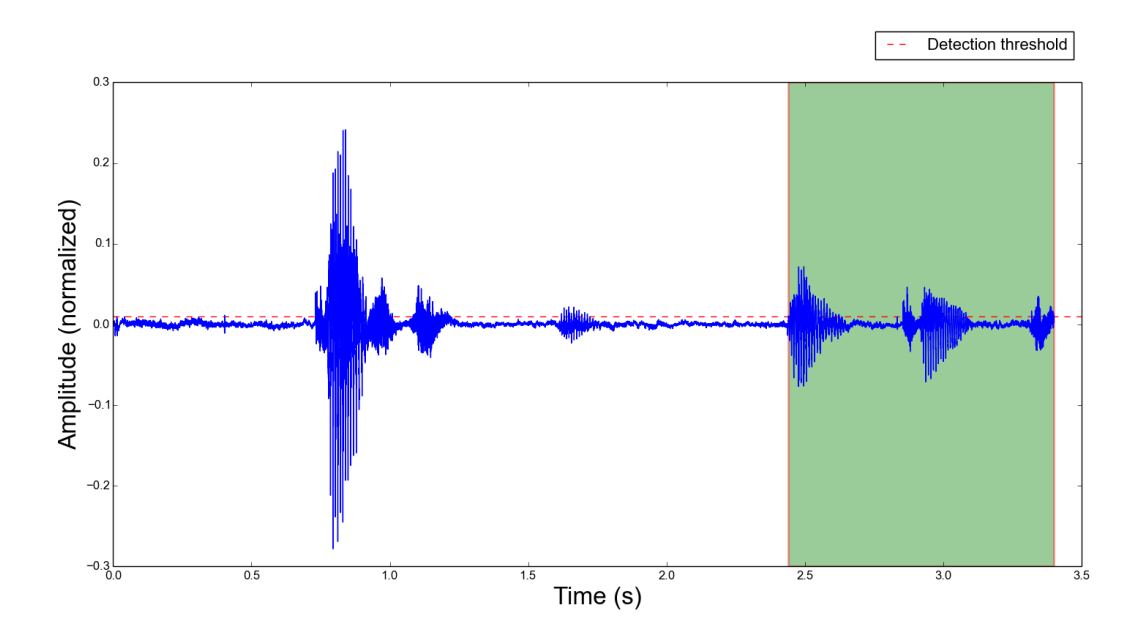

Finally it is almost always interesting to limit the length of detected audio activities. In any case, one does not want a too long audio event such as an alarm or a drill to hog the detector. For illustration purposes, we set the maximum duration to 0.4 second for this detector, so an audio activity is delivered as soon as it reaches 0.4 second:

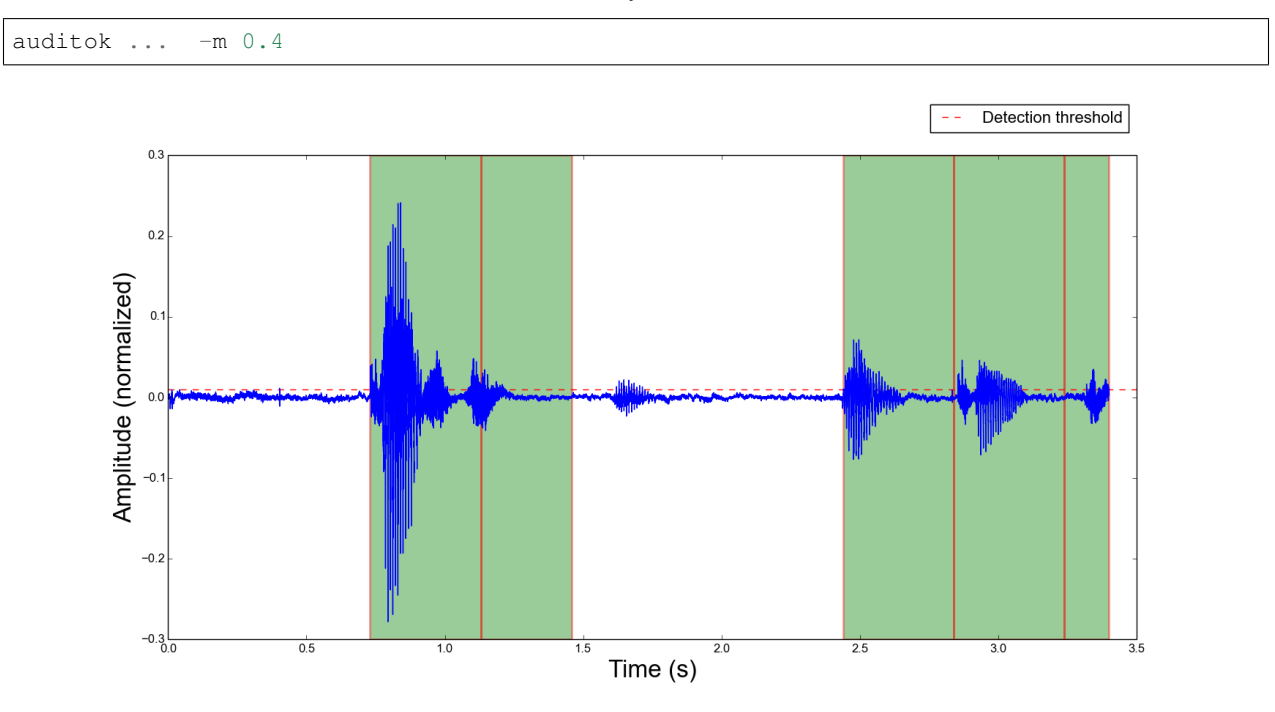

#### <span id="page-18-0"></span>**Debugging**

If you want to print what happens when something is detected, use option *-D*.

auditok ... -D

If you want to save everything into a log file, use *–debug-file file.log*.

auditok ... --debug-file file.log

## <span id="page-19-1"></span>**3.1.3 License**

auditok is published under the GNU General Public License Version 3.

## <span id="page-19-2"></span>**3.1.4 Author**

Amine Sehili ([<amine.sehili@gmail.com>](mailto:amine.sehili@gmail.com))

# <span id="page-19-0"></span>**3.2** *auditok* **API Tutorial**

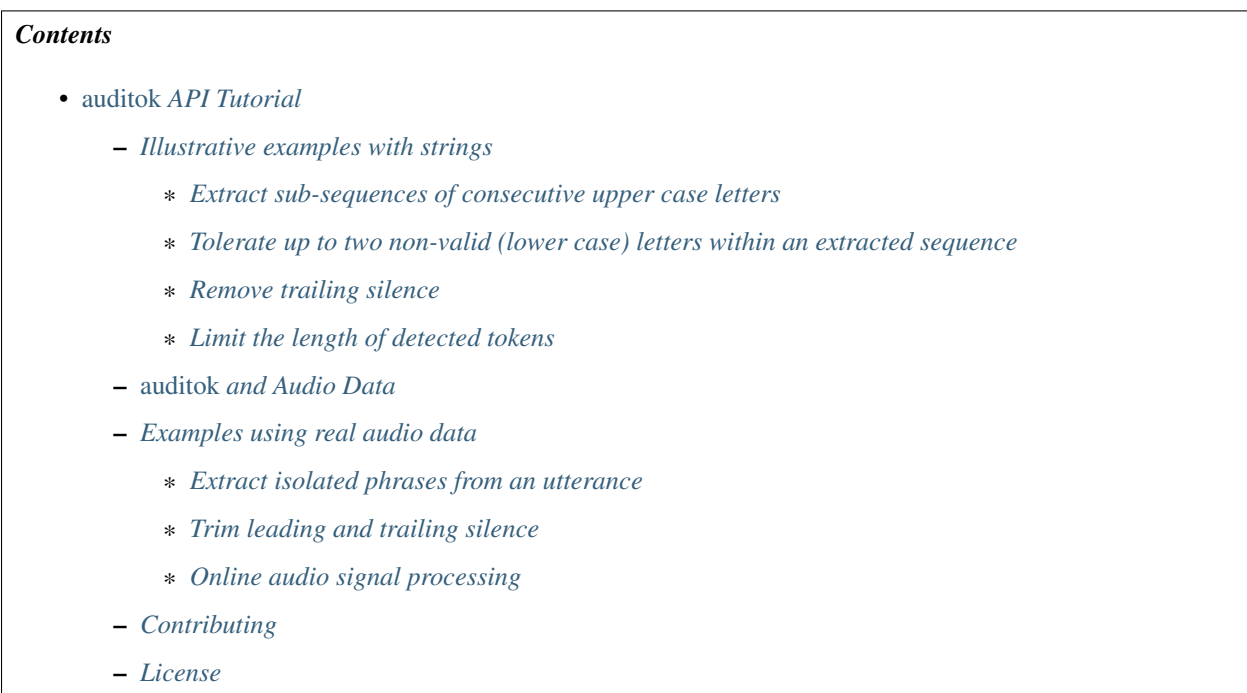

auditok is a module that can be used as a generic tool for data tokenization. Although its core motivation is Acoustic Activity Detection (AAD) and extraction from audio streams (i.e. detect where a noise/an acoustic activity occurs within an audio stream and extract the corresponding portion of signal), it can easily be adapted to other tasks.

Globally speaking, it can be used to extract, from a sequence of observations, all sub-sequences that meet a certain number of criteria in terms of:

- 1. Minimum length of a valid token (i.e. sub-sequence)
- 2. Maximum length of a valid token
- 3. Maximum tolerated consecutive non-valid observations within a valid token

Examples of a non-valid observation are: a non-numeric ascii symbol if you are interested in sub-sequences of numeric symbols, or a silent audio window (of 10, 20 or 100 milliseconds for instance) if what interests you are audio regions made up of a sequence of "noisy" windows (whatever kind of noise: speech, baby cry, laughter, etc.).

The most important component of *auditok* is the [auditok.core.StreamTokenizer](#page-30-2) class. An instance of this class encapsulates a [auditok.util.DataValidator](#page-33-1) and can be configured to detect the desired regions from a stream. The [auditok.core.StreamTokenizer.tokenize\(\)](#page-33-2) method accepts a [auditok.util.](#page-33-3) [DataSource](#page-33-3) object that has a *read* method. Read data can be of any type accepted by the *validator*.

As the main aim of this module is **Audio Activity Detection**, it provides the *[auditok.util.ADSFactory](#page-34-0)* factory class that makes it very easy to create an [auditok.util.ADSFactory.AudioDataSource](#page-34-1) (a class that implements [auditok.util.DataSource](#page-33-3)) object, be that from:

- A file on the disk
- A buffer of data
- The built-in microphone (requires PyAudio)

The [auditok.util.ADSFactory.AudioDataSource](#page-34-1) class inherits from [auditok.util.DataSource](#page-33-3) and supplies a higher abstraction level than  $auditok.io.Audiosource$  thanks to a bunch of handy features:

- Define a fixed-length *block\_size* (alias *bs*, i.e. analysis window)
- Alternatively, use *block\_dur* (duration in seconds, alias *bd*)
- Allow overlap between two consecutive analysis windows (if one of *hop\_size* , *hs* or *hop\_dur* , *hd* keywords is used and is  $> 0$  and  $<$  *block* size). This can be very important if your validator use the **spectral** information of audio data instead of raw audio samples.
- Limit the amount (i.e. duration) of read data (if keyword *max\_time* or *mt* is used, very useful when reading data from the microphone)
- Record all read data and rewind if necessary (if keyword *record* or *rec* , also useful if you read data from the microphone and you want to process it many times off-line and/or save it)

See [auditok.util.ADSFactory](#page-34-0) documentation for more information.

Last but not least, the current version has only one audio window validator based on signal energy (:class:'auditok.util.AudioEnergyValidator).

### <span id="page-20-0"></span>**3.2.1 Illustrative examples with strings**

Let us look at some examples using the [auditok.util.StringDataSource](#page-34-2) class created for test and illustration purposes. Imagine that each character of [auditok.util.StringDataSource](#page-34-2) data represents an audio slice of 100 ms for example. In the following examples we will use upper case letters to represent noisy audio slices (i.e. analysis windows or frames) and lower case letter for silent frames.

#### <span id="page-20-1"></span>**Extract sub-sequences of consecutive upper case letters**

We want to extract sub-sequences of characters that have:

- A minimum length of 1 (*min\_length* = 1)
- A maximum length of 9999 (*max\_length* = 9999)
- Zero consecutive lower case characters within them (*max\_continuous\_silence* = 0)

We also create the *UpperCaseChecker* with a *read* method that returns *True* if the checked character is in upper case and *False* otherwise.

```
from auditok import StreamTokenizer, StringDataSource, DataValidator
```
**class UpperCaseChecker**(DataValidator):

(continues on next page)

(continued from previous page)

```
def is_valid(self, frame):
     return frame.isupper()
dsource = StringDataSource("aaaABCDEFbbGHIJKccc")
tokenizer = StreamTokenizer(validator=UpperCaseChecker(),
             min_length=1, max_length=9999, max_continuous_silence=0)
```
tokenizer.tokenize(dsource)

The output is a list of two tuples, each contains the extracted sub-sequence and its start and end position in the original sequence respectively:

[(['A', 'B', 'C', 'D', 'E', 'F'], 3, 8), (['G', 'H', 'I', 'J', 'K'], 11, 15)]

#### <span id="page-21-0"></span>**Tolerate up to two non-valid (lower case) letters within an extracted sequence**

To do so, we set *max\_continuous\_silence* =2:

```
from auditok import StreamTokenizer, StringDataSource, DataValidator
class UpperCaseChecker(DataValidator):
  def is_valid(self, frame):
     return frame.isupper()
dsource = StringDataSource("aaaABCDbbEFcGHIdddJKee")
tokenizer = StreamTokenizer(validator=UpperCaseChecker(),
             min_length=1, max_length=9999, max_continuous_silence=2)
```
tokenizer.tokenize(dsource)

output:

```
[(['A', 'B', 'C', 'D', 'b', 'b', 'E', 'F', 'c', 'G', 'H', 'I', 'd', 'd'], 3, 16), (['J
˓→', 'K', 'e', 'e'], 18, 21)]
```
Notice the trailing lower case letters "dd" and "ee" at the end of the two tokens. The default behavior of [auditok.](#page-30-2) [core.StreamTokenizer](#page-30-2) is to keep the *trailing silence* if it does not exceed *max\_continuous\_silence*. This can be changed using the *StreamTokenizer.DROP\_TRAILING\_SILENCE* mode (see next example).

#### <span id="page-21-1"></span>**Remove trailing silence**

Trailing silence can be useful for many sound recognition applications, including speech recognition. Moreover, from the human auditory system point of view, trailing low energy signal helps removing abrupt signal cuts.

If you want to remove it anyway, you can do it by setting *mode* to *StreamTokenizer.DROP\_TRAILING\_SILENCE*:

```
from auditok import StreamTokenizer, StringDataSource, DataValidator
class UpperCaseChecker(DataValidator):
  def is_valid(self, frame):
     return frame.isupper()
dsource = StringDataSource("aaaABCDbbEFcGHIdddJKee")
tokenizer = StreamTokenizer(validator=UpperCaseChecker(),
```
(continues on next page)

(continued from previous page)

```
min_length=1, max_length=9999, max_continuous_silence=2,
mode=StreamTokenizer.DROP_TRAILING_SILENCE)
```

```
tokenizer.tokenize(dsource)
```
output:

```
[(['A', 'B', 'C', 'D', 'b', 'b', 'E', 'F', 'c', 'G', 'H', 'I'], 3, 14), (['J', 'K'],
\rightarrow 18, 19)]
```
#### <span id="page-22-0"></span>**Limit the length of detected tokens**

Imagine that you just want to detect and recognize a small part of a long acoustic event (e.g. engine noise, water flow, etc.) and avoid that that event hogs the tokenizer and prevent it from feeding the event to the next processing step (i.e. a sound recognizer). You can do this by:

• limiting the length of a detected token.

and

• using a callback function as an argument to [auditok.core.StreamTokenizer.tokenize](#page-33-2) so that the tokenizer delivers a token as soon as it is detected.

The following code limits the length of a token to 5:

```
from auditok import StreamTokenizer, StringDataSource, DataValidator
class UpperCaseChecker(DataValidator):
  def is_valid(self, frame):
      return frame.isupper()
dsource = StringDataSource("aaaABCDEFGHIJKbbb")
tokenizer = StreamTokenizer(validator=UpperCaseChecker(),
             min_length=1, max_length=5, max_continuous_silence=0)
def print_token(data, start, end):
   print("token = '{0}', starts at {1}, ends at {2}".format(''.join(data), start,
\rightarrowend))
tokenizer.tokenize(dsource, callback=print_token)
```
output:

```
"token = 'ABCDE', starts at 3, ends at 7""token = 'FGHIJ', starts at 8, ends at 12"
"token = 'K', starts at 13, ends at 13"
```
## <span id="page-22-1"></span>**3.2.2** *auditok* **and Audio Data**

In the rest of this document we will use [auditok.util.ADSFactory](#page-34-0), [auditok.util.](#page-38-1) [AudioEnergyValidator](#page-38-1) and [auditok.core.StreamTokenizer](#page-30-2) for Audio Activity Detection demos using audio data. Before we get any further it is worth, explaining a certain number of points.

[auditok.util.ADSFactory.ads\(\)](#page-35-0) method is used to create an [auditok.util.ADSFactory.](#page-34-1) [AudioDataSource](#page-34-1) object either from a wave file, the built-in microphone or a user-supplied data buffer. Refer to the API reference for more information and examples on ADSFactory.ads() and AudioDataSource.

The created AudioDataSource object is then passed to StreamTokenizer.tokenize() for tokenization.

[auditok.util.ADSFactory.ads\(\)](#page-35-0) accepts a number of keyword arguments, of which none is mandatory. The returned AudioDataSource object's features and behavior can however greatly differ depending on the passed arguments. Further details can be found in the respective method documentation.

Note however the following two calls that will create an AudioDataSource that reads data from an audio file and from the built-in microphone respectively.

#### **from auditok import** ADSFactory

```
# Get an AudioDataSource from a file
# use 'filename', alias 'fn' keyword argument
file_ads = \text{ADSFactory}.ads(filename = "path/to/file/")
# Get an AudioDataSource from the built-in microphone
# The returned object has the default values for sampling
# rate, sample width an number of channels. see method's
# documentation for customized values
mic_ads = ADSFactory.ads()
```
For StreamTkenizer, parameters *min\_length*, *max\_length* and *max\_continuous\_silence* are expressed in terms of number of frames. Each call to AudioDataSource.read() returns one frame of data or None.

If you want a *max\_length* of 2 seconds for your detected sound events and your *analysis window* is *10 ms* long, you have to specify a *max\_length* of 200 (*int(2. / (10. / 1000)) == 200*). For a *max\_continuous\_silence* of *300 ms* for instance, the value to pass to StreamTokenizer is 30 (*int(0.3 / (10. / 1000)) == 30*).

Each time StreamTkenizer calls the read() (has no argument) method of an AudioDataSource object, it returns the same amount of data, except if there are no more data (returns what's left in stream or None).

This fixed-length amount of data is referred here to as **analysis window** and is a parameter of ADSFactory.ads() method. By default ADSFactory.ads() uses an analysis window of 10 ms.

The number of samples that 10 ms of audio data contain will vary, depending on the sampling rate of your audio source/data (file, microphone, etc.). For a sampling rate of 16KHz (16000 samples per second), we have 160 samples for 10 ms.

You can use the *block* size keyword (alias *bs*) to define your analysis window:

```
from auditok import ADSFactory
\mathbf{r}Assume you have an audio file with a sampling rate of 16000
\boldsymbol{I} , \boldsymbol{I} , \boldsymbol{I}# file_ads.read() will return blocks of 160 sample
file_ads = ADSFactory.ads(filename = "path/to/file/", block_size = 160)
# file_ads.read() will return blocks of 320 sample
file_ads = ADSFactory.ads(filename = "path/to/file/", bs = 320)
```
Fortunately, you can specify the size of your analysis window in seconds, thanks to keyword *block\_dur* (alias *bd*):

```
from auditok import ADSFactory
# use an analysis window of 20 ms
file_ads = ADSFactory.ads(filename = "path/to/file/", bd = 0.02)
```
For StreamTkenizer, each read() call that does not return *None* is treated as a processing frame. StreamTkenizer has no way to figure out the temporal length of that frame (why sould it?). So to correctly initialize your StreamTokenizer, based on your analysis window duration, use something like:

```
analysis_win_seconds = 0.01 # 10 ms
my_ads = ADSFactory.ads(block_dur = analysis_win_seconds)
analysis_window_ms = analysis_win_seconds * 1000# If you want your maximum continuous silence to be 300 ms use:
max_continuous_silence = int(300. / analysis_window_ms)
# which is the same as:
max_continuous_silence = int(0.3 / (analysis_window_ms / 1000))
# or simply:
max_continuous_silence = 30
```
## <span id="page-24-0"></span>**3.2.3 Examples using real audio data**

#### <span id="page-24-1"></span>**Extract isolated phrases from an utterance**

We will build an [auditok.util.ADSFactory.AudioDataSource](#page-34-1) using a wave file from the database. The file contains of isolated pronunciation of digits from 1 to 1 in Arabic as well as breath-in/out between 2 and 3. The code will play the original file then the detected sounds separately. Note that we use an *energy\_threshold* of 65, this parameter should be carefully chosen. It depends on microphone quality, background noise and the amplitude of events you want to detect.

```
from auditok import ADSFactory, AudioEnergyValidator, StreamTokenizer, player_for,
˓→dataset
# We set the `record` argument to True so that we can rewind the source
asource = ADSFactory.ads(filename=dataset.one_to_six_arabic_16000_mono_bc_noise,
˓→record=True)
validator = AudioEnergyValidator(sample_width=asource.get_sample_width(), energy_
˓→threshold=65)
# Default analysis window is 10 ms (float(asource.get_block_size()) / asource.get_
˓→sampling_rate())
# min_length=20 : minimum length of a valid audio activity is 20 * 10 == 200 ms
# max_length=4000: maximum length of a valid audio activity is 400 \times 10 == 4000 ms.
ightharpoonup == 4 seconds
# max_continuous_silence=30 : maximum length of a tolerated silence within a valid
\rightarrowaudio activity is 30 * 30 == 300 ms
tokenizer = StreamTokenizer(validator=validator, min_length=20, max_length=400, max_
˓→continuous_silence=30)
asource.open()
tokens = tokenizer.tokenize(asource)
# Play detected regions back
```
(continues on next page)

(continued from previous page)

```
player = player_for(asource)
# Rewind and read the whole signal
asource.rewind()
original_signal = []
while True:
   w = asource.read()
  if w is None:
     break
   original_signal.append(w)
original_signal = ''.join(original_signal)
print("Playing the original file...")
player.play(original_signal)
print("playing detected regions...")
for t in tokens:
    print("Token starts at \{0\} and ends at \{1\}".format(t[1], t[2]))
    data = ''.join(t[0])player.play(data)
assert len(tokens) == 8
```
The tokenizer extracts 8 audio regions from the signal, including all isolated digits (from 1 to 6) as well as the 2-phase respiration of the subject. You might have noticed that, in the original file, the last three digit are closer to each other than the previous ones. If you wan them to be extracted as one single phrase, you can do so by tolerating a larger continuous silence within a detection:

```
tokenizer.max_continuous_silence = 50
asource.rewind()
tokens = tokenizer.tokenize(asource)
for t in tokens:
   print ("Token starts at \{0\} and ends at \{1\}".format (t[1], t[2]))
   data = ''.join(t[0])player.play(data)
assert len(tokens) == 6
```
### <span id="page-25-0"></span>**Trim leading and trailing silence**

The tokenizer in the following example is set up to remove the silence that precedes the first acoustic activity or follows the last activity in a record. It preserves whatever it founds between the two activities. In other words, it removes the leading and trailing silence.

Sampling rate is 44100 sample per second, we'll use an analysis window of 100 ms (i.e. block\_size  $== 4410$ )

Energy threshold is 50.

The tokenizer will start accumulating windows up from the moment it encounters the first analysis window of an energy >= 50. ALL the following windows will be kept regardless of their energy. At the end of the analysis, it will drop trailing windows with an energy below 50.

This is an interesting example because the audio file we're analyzing contains a very brief noise that occurs within the leading silence. We certainly do want our tokenizer to stop at this point and considers whatever it comes after as a useful signal. To force the tokenizer to ignore that brief event we use two other parameters *init\_min* and *init\_max\_silence*. By *init\_min* = 3 and *init\_max\_silence* = 1 we tell the tokenizer that a valid event must start with at least 3 noisy windows, between which there is at most 1 silent window.

Still with this configuration we can get the tokenizer detect that noise as a valid event (if it actually contains 3 consecutive noisy frames). To circumvent this we use an enough large analysis window (here of 100 ms) to ensure that the brief noise be surrounded by a much longer silence and hence the energy of the overall analysis window will be below 50.

When using a shorter analysis window (of 10 ms for instance, block\_size  $== 441$ ), the brief noise contributes more to energy calculation which yields an energy of over 50 for the window. Again we can deal with this situation by using a higher energy threshold (55 for example).

```
from auditok import ADSFactory, AudioEnergyValidator, StreamTokenizer, player_for,
˓→dataset
# record = True so that we'll be able to rewind the source.
asource = ADSFactory.ads(filename=dataset.was_der_mensch_saet_mono_44100_lead_trail_
˓→silence,
        record=True, block_size=4410)
asource.open()
original_signal = []
# Read the whole signal
while True:
   w = asource.read()
   if w is None:
      break
   original_signal.append(w)
original_signal = ''.join(original_signal)
# rewind source
asource.rewind()
# Create a validator with an energy threshold of 50
validator = AudioEnergyValidator(sample_width=asource.get_sample_width(), energy_
˓→threshold=50)
# Create a tokenizer with an unlimited token length and continuous silence within a
\leftrightarrowtoken
# Note the DROP TRAILING SILENCE mode that will ensure removing trailing silence
trimmer = StreamTokenizer(validator, min_length = 20, max_length=99999999, init_min=3,
˓→ init_max_silence=1, max_continuous_silence=9999999, mode=StreamTokenizer.DROP_
˓→TRAILING_SILENCE)
tokens = trimmer.tokenize(asource)
# Make sure we only have one token
assert len(tokens) == 1, "Should have detected one single token"
trimmed_signal = ''.join(tokens[0][0])
player = player_for(asource)
print("Playing original signal (with leading and trailing silence)...")
```
(continues on next page)

(continued from previous page)

```
player.play(original_signal)
print("Playing trimmed signal...")
player.play(trimmed_signal)
```
#### <span id="page-27-0"></span>**Online audio signal processing**

In the next example, audio data is directly acquired from the built-in microphone. The [auditok.core.](#page-33-2) [StreamTokenizer.tokenize\(\)](#page-33-2) method is passed a callback function so that audio activities are delivered as soon as they are detected. Each detected activity is played back using the build-in audio output device.

As mentioned before , Signal energy is strongly related to many factors such microphone sensitivity, background noise (including noise inherent to the hardware), distance and your operating system sound settings. Try a lower *energy\_threshold* if your noise does not seem to be detected and a higher threshold if you notice an over detection (echo method prints a detection where you have made no noise).

```
from auditok import ADSFactory, AudioEnergyValidator, StreamTokenizer, player_for
# record = True so that we'll be able to rewind the source.
# max_time = 10: read 10 seconds from the microphone
asource = ADSFactory.ads(record=True, max_time=10)
validator = AudioEnergyValidator(sample_width=asource.get_sample_width(), energy_
˓→threshold=50)
tokenizer = StreamTokenizer(validator=validator, min_length=20, max_length=250, max_
˓→continuous_silence=30)
player = player_for(asource)
def echo(data, start, end):
  print ("Acoustic activity at: {0} --{1}".format (start, end))
  player.play(''.join(data))
asource.open()
tokenizer.tokenize(asource, callback=echo)
```
If you want to re-run the tokenizer after changing of one or many parameters, use the following code:

```
asource.rewind()
# change energy threshold for example
tokenizer.validator.set_energy_threshold(55)
tokenizer.tokenize(asource, callback=echo)
```
In case you want to play the whole recorded signal back use:

player.play(asource.get\_audio\_source().get\_data\_buffer())

## <span id="page-27-1"></span>**3.2.4 Contributing**

auditok is on [GitHub.](https://github.com/amsehili/auditok) You're welcome to fork it and contribute.

Amine SEHILI [<amine.sehili@gmail.com>](mailto:amine.sehili@gmail.com) September 2015

## <span id="page-28-0"></span>**3.2.5 License**

This package is published under GNU GPL Version 3.

## API Reference

## <span id="page-30-3"></span><span id="page-30-1"></span><span id="page-30-0"></span>**4.1 auditok.core**

This module gathers processing (i.e. tokenization) classes.

### **4.1.1 Class summary**

[StreamTokenizer](#page-30-2)(validator, min\_length, ...) Class for stream tokenizers.

<span id="page-30-2"></span>**class** auditok.core.**StreamTokenizer**(*validator*, *min\_length*, *max\_length*, *max\_continuous\_silence*, *init\_min=0*, *init\_max\_silence=0*, *mode=0*)

Class for stream tokenizers. It implements a 4-state automaton scheme to extract sub-sequences of interest on the fly.

#### **Parameters**

*validator* : instance of *DataValidator* that implements *is\_valid* method.

- *min\_length* [*(int)*] Minimum number of frames of a valid token. This includes all tolerated non valid frames within the token.
- *max\_length* [*(int)*] Maximum number of frames of a valid token. This includes all tolerated non valid frames within the token.
- *max\_continuous\_silence* [*(int)*] Maximum number of consecutive non-valid frames within a token. Note that, within a valid token, there may be many tolerated *silent* regions that contain each a number of non valid frames up to *max\_continuous\_silence*
- *init\_min* [*(int, default=0)*] Minimum number of consecutive valid frames that must be **initially** gathered before any sequence of non valid frames can be tolerated. This option is not always needed, it can be used to drop non-valid tokens as early as possible. **Default = 0** means that the option is by default ineffective.

*init max silence* [*(int, default=0)*] Maximum number of tolerated consecutive non-valid frames if the number already gathered valid frames has not yet reached 'init\_min'. This argument is normally used if *init min* is used. **Default = 0**, by default this argument is not taken into consideration.

*mode* [*(int, default=0)*] *mode* can be:

1. *StreamTokenizer.STRICT\_MIN\_LENGTH*: if token *i* is delivered because *max\_length* is reached, and token *i+1* is immediately adjacent to token *i* (i.e. token *i* ends at frame *k* and token *i+1* starts at frame *k+1*) then accept token *i+1* only of it has a size of at least *min\_length*. The default behavior is to accept token *i+1* event if it is shorter than *min\_length* (given that the above conditions are fulfilled of course).

#### Examples

In the following code, without *STRICT\_MIN\_LENGTH*, the 'BB' token is accepted although it is shorter than *min\_length* (3), because it immediately follows the latest delivered token:

```
from auditok import StreamTokenizer, StringDataSource, DataValidator
class UpperCaseChecker(DataValidator):
   def is_valid(self, frame):
        return frame.isupper()
dsource = StringDataSource("aaaAAAABBbbb")
tokenizer = StreamTokenizer(validator=UpperCaseChecker(),
                            min_length=3,
                            max_length=4,
                            max_continuous_silence=0)
tokenizer.tokenize(dsource)
```
#### output

 $[([\'A', 'A', 'A', 'A'], 3, 6), (['B', 'B'], 7, 8)]$ 

The following tokenizer will however reject the 'BB' token:

```
dsource = StringDataSource("aaaAAAABBbbb")
tokenizer = StreamTokenizer(validator=UpperCaseChecker(),
                            min_length=3, max_length=4,
                            max_continuous_silence=0,
                            mode=StreamTokenizer.STRICT_MIN_LENGTH)
tokenizer.tokenize(dsource)
```
#### output

 $[([\'A', 'A', 'A', 'A', 'A'], 3, 6)]$ 

2. *StreamTokenizer.DROP\_TRAILING\_SILENCE*: drop all tailing non-valid frames from a token to be delivered if and only if it is not truncated. This can be a bit tricky. A token is actually delivered if:

• a. *max\_continuous\_silence* is reached

or

<span id="page-32-0"></span>• b. Its length reaches *max\_length*. This is called a truncated token

In the current implementation, a *StreamTokenizer*'s decision is only based on already seen data and on incoming data. Thus, if a token is truncated at a non-valid but tolerated frame (*max\_length* is reached but *max\_continuous\_silence* not yet) any tailing silence will be kept because it can potentially be part of valid token (if *max\_length* was bigger). But if *max\_continuous\_silence* is reached before *max\_length*, the delivered token will not be considered as truncated but a result of *normal* end of detection (i.e. no more valid data). In that case the tailing silence can be removed if you use the *StreamTokenizer.DROP\_TRAILING\_SILENCE* mode.

#### Example

```
tokenizer = StreamTokenizer(validator=UpperCaseChecker(), min_
˓→length=3,
                            max_length=6, max_continuous_silence=3,
                            mode=StreamTokenizer.DROP_TRAILING_
˓→SILENCE)
dsource = StringDataSource("aaaAAAaaaBBbbbb")
tokenizer.tokenize(dsource)
```
#### output

[(['A', 'A', 'A', 'a', 'a', 'a'], 3, 8), (['B', 'B'], 9, 10)]

The first token is delivered with its tailing silence because it is truncated while the second one has its tailing frames removed.

Without *StreamTokenizer.DROP\_TRAILING\_SILENCE* the output would be:

 $[(1^{\circ}A^{\circ}, 1^{\circ}A^{\circ}, 1^{\circ}A^{\circ},$  $\leftrightarrow$ 9, 13)]

3. *StreamTokenizer.STRICT\_MIN\_LENGTH | StreamTokenizer.DROP\_TRAILING\_SILENCE*: use both options. That means: first remove tailing silence, then ckeck if the token still has at least a length of *min\_length*.

#### **get\_mode**()

Return the current mode. To check whether a specific mode is activated use the bitwise 'and' operator *&*. Example:

```
if mode & self.STRICT_MIN_LENGTH != 0:
   do_something()
```

```
set_mode(mode)
```
#### Parameters

*mode* [*(int)*] New mode, must be one of:

- *StreamTokenizer.STRICT\_MIN\_LENGTH*
- *StreamTokenizer.DROP\_TRAILING\_SILENCE*
- *StreamTokenizer.STRICT\_MIN\_LENGTH | StreamTokenizer.DROP\_TRAILING\_SILENCE*

• *0*

<span id="page-33-5"></span>See *StreamTokenizer. init* for more information about the mode.

#### <span id="page-33-2"></span>**tokenize**(*data\_source*, *callback=None*)

Read data from *data\_source*, one frame a time, and process the read frames in order to detect sequences of frames that make up valid tokens.

#### Parameters

*data\_source* [instance of the DataSource class that implements a *read* method.] 'read' should return a slice of signal, i.e. frame (of whatever type as long as it can be processed by validator) and None if there is no more signal.

- *callback* [an optional 3-argument function.] If a *callback* function is given, it will be called each time a valid token is found.
- Returns A list of tokens if *callback* is None. Each token is tuple with the following elements:

where *data* is a list of read frames, *start*: index of the first frame in the original data and *end* : index of the last frame.

## <span id="page-33-0"></span>**4.2 auditok.util**

### **4.2.1 Class summary**

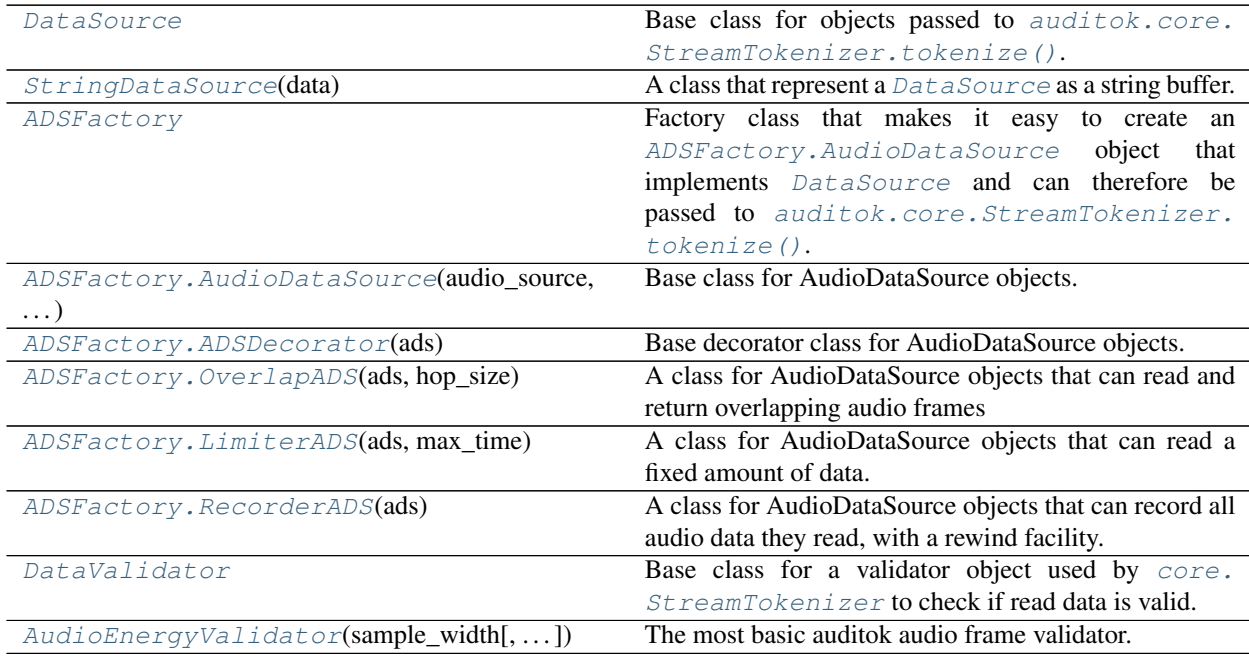

#### <span id="page-33-3"></span>**class** auditok.util.**DataSource**

Base class for objects passed to [auditok.core.StreamTokenizer.tokenize\(\)](#page-33-2). Subclasses should implement a [DataSource.read\(\)](#page-33-4) method.

#### <span id="page-33-4"></span>**read**()

Read a piece of data read from this source. If no more data is available, return None.

<span id="page-33-1"></span>**class** auditok.util.**DataValidator**

<span id="page-34-9"></span>Base class for a validator object used by  $core.StreamTokenizer$  to check if read data is valid. Subclasses should implement is  $valid()$  method.

<span id="page-34-7"></span>**is\_valid**(*data*)

Check whether *data* is valid

<span id="page-34-2"></span>**class** auditok.util.**StringDataSource**(*data*)

A class that represent a [DataSource](#page-33-3) as a string buffer. Each call to [DataSource.read\(\)](#page-33-4) returns on character and moves one step forward. If the end of the buffer is reached,  $read()$  returns None.

#### **Parameters**

*data* [] a basestring object.

<span id="page-34-8"></span>**read**()

Read one character from buffer.

Returns Current character or None if end of buffer is reached

**set\_data**(*data*)

Set a new data buffer.

#### **Parameters**

*data* [a basestring object ] New data buffer.

<span id="page-34-0"></span>**class** auditok.util.**ADSFactory**

Factory class that makes it easy to create an [ADSFactory.AudioDataSource](#page-34-1) object that implements [DataSource](#page-33-3) and can therefore be passed to [auditok.core.StreamTokenizer.tokenize\(\)](#page-33-2).

Whether you read audio data from a file, the microphone or a memory buffer, this factory instantiates and returns the right [ADSFactory.AudioDataSource](#page-34-1) object.

There are many other features you want your [ADSFactory.AudioDataSource](#page-34-1) object to have, such as: memorize all read audio data so that you can rewind and reuse it (especially useful when reading data from the microphone), read a fixed amount of data (also useful when reading from the microphone), read overlapping audio frames (often needed when dosing a spectral analysis of data).

 $ADSFactory$ . ads () automatically creates and return object with the desired behavior according to the supplied keyword arguments.

#### <span id="page-34-3"></span>**class ADSDecorator**(*ads*)

Base decorator class for AudioDataSource objects.

<span id="page-34-1"></span>**class AudioDataSource**(*audio\_source*, *block\_size*)

Base class for AudioDataSource objects. It inherits from DataSource and encapsulates an AudioSource object.

#### **read**()

Read a piece of data read from this source. If no more data is available, return None.

#### <span id="page-34-5"></span>**class LimiterADS**(*ads*, *max\_time*)

A class for AudioDataSource objects that can read a fixed amount of data. This can be useful when reading data from the microphone or from large audio files.

#### **read**()

Read a piece of data read from this source. If no more data is available, return None.

#### <span id="page-34-4"></span>**class OverlapADS**(*ads*, *hop\_size*)

A class for AudioDataSource objects that can read and return overlapping audio frames

#### <span id="page-34-6"></span>**read**()

Read a piece of data read from this source. If no more data is available, return None.

#### <span id="page-35-1"></span>**class RecorderADS**(*ads*)

A class for AudioDataSource objects that can record all audio data they read, with a rewind facility.

#### **read**()

Read a piece of data read from this source. If no more data is available, return None.

#### <span id="page-35-0"></span>**static ads**(*\*\*kwargs*)

Create an return an ADSFactory. AudioDataSource. The type and behavior of the object is the result of the supplied parameters.

#### Parameters

*No parameters* [] read audio data from the available built-in microphone with the default parameters. The returned ADSFactory. AudioDataSource encapsulate an io.PyAudioSource object and hence it accepts the next four parameters are passed to use instead of their default values.

*sampling\_rate*, *sr* [*(int)*] number of samples per second. Default = 16000.

*sample\_width, sw*  $[(int)]$  number of bytes per sample (must be in  $(1, 2, 4)$ ). Default = 2

*channels, ch*  $[(int)]$  number of audio channels. Default = 1 (only this value is currently accepted)

*frames\_per\_buffer*, *fpb* [*(int)*] number of samples of PyAudio buffer. Default = 1024.

*audio\_source*, *asrc* [an *AudioSource* object] read data from this audio source

- *filename*, *fn* [*(string)*] build an *io.AudioSource* object using this file (currently only wave format is supported)
- *data\_buffer*, *db* [*(string)*] build an *io.BufferAudioSource* using data in *data\_buffer*. If this keyword is used, *sampling\_rate*, *sample\_width* and *channels* are passed to *io.BufferAudioSource* constructor and used instead of default values.
- *max\_time*, *mt* [*(float)*] maximum time (in seconds) to read. Default behavior: read until there is no more data available.
- *record*, *rec* [*(bool)*] save all read data in cache. Provide a navigable object which boasts a *rewind* method.  $Default = False$ .
- *block\_dur*, *bd* [*(float)*] processing block duration in seconds. This represents the quantity of audio data to return each time the read() method is invoked. If *block\_dur* is 0.025 (i.e. 25 ms) and the sampling rate is 8000 and the sample width is 2 bytes, read () returns a buffer of 0.025  $*$  8000  $*$  2 = 400 bytes at most. This parameter will be looked for (and used if available) before *block\_size*. If neither parameter is given, *block* dur will be set to 0.01 second (i.e. 10 ms)
- *hop\_dur*, *hd* [*(float)*] quantity of data to skip from current processing window. if *hop\_dur* is supplied then there will be an overlap of *block\_dur* - *hop\_dur* between two adjacent blocks. This parameter will be looked for (and used if available) before *hop\_size*. If neither parameter is given, *hop\_dur* will be set to *block\_dur* which means that there will be no overlap between two consecutively read blocks.
- *block\_size*, *bs* [*(int)*] number of samples to read each time the *read* method is called. Default: a block size that represents a window of 10ms, so for a sampling rate of 16000, the default *block\_size* is 160 samples, for a rate of 44100, *block\_size* = 441 samples, etc.
- *hop\_size*, *hs* [*(int)*] determines the number of overlapping samples between two adjacent read windows. For a *hop\_size* of value *N*, the overlap is *block\_size* - *N*. Default : *hop\_size* = *block\_size*, means that there is no overlap.

#### Returns

An AudioDataSource object that has the desired features.

Exampels

1. Create an AudioDataSource that reads data from the microphone (requires Pyaudio) with default audio parameters:

```
from auditok import ADSFactory
ads = ADSFactory.ads()
ads.get_sampling_rate()
16000
ads.get_sample_width()
2
ads.get_channels()
1
```
2. Create an AudioDataSource that reads data from the microphone with a sampling rate of 48KHz:

```
from auditok import ADSFactory
ads = ADSFactory.ads(sr=48000)
ads.get_sampling_rate()
48000
```
3. Create an AudioDataSource that reads data from a wave file:

```
import auditok
from auditok import ADSFactory
ads = ADSFactory.ads(fn=auditok.dataset.was_der_mensch_saet_mono_44100_lead_
˓→trail_silence)
ads.get_sampling_rate()
44100
ads.get_sample_width()
2
ads.get_channels()
1
```
4. Define size of read blocks as 20 ms

```
import auditok
from auditok import ADSFactory
\mathcal{T} \cap \mathcal{T} \cap \mathcal{T}we know samling rate for previous file is 44100 samples/second
so 10 ms are equivalent to 441 samples and 20 ms to 882
\mathcal{F}^{\dagger}(\mathcal{F}^{\dagger})block size = 882ads = ADSFactory.ads(bs = 882, fn=auditok.dataset.was_der_mensch_saet_mono_
˓→44100_lead_trail_silence)
ads.open()
# read one block
data = ads.read()ads.close()
len(data)
1764
assert len(data) == ads.get_sample_width() * block_size
```
5. Define block size as a duration (use block\_dur or bd):

```
import auditok
from auditok import ADSFactory
dur = 0.25 # second
ads = ADSFactory.ads(bd = dur, fn=auditok.dataset.was_der_mensch_saet_mono_
˓→44100_lead_trail_silence)
\mathbf{r}we know samling rate for previous file is 44100 samples/second
for a block duration of 250 ms, block size should be 0.25 \times 44100 = 11025\mathbf{r}ads.get_block_size()
11025
assert ads.get_block_size() == int(0.25 * 44100)ads.open()
# read one block
data = ads.read()ads.close()
len(data)
22050
assert len(data) == ads.get_sample_width() * ads.get_block_size()
```
#### 6. Read overlapping blocks (one of hope\_size, hs, hop\_dur or  $hd > 0$ ):

For better readability we'd better use  $auditok.io.BufferAudioSource$  with a string buffer:

```
import auditok
from auditok import ADSFactory
\mathbf{r} '\mathbf{r}we supply a data beffer instead of a file (keyword 'bata_buffer' or 'db')
sr : sampling rate = 16 samples/sec
sw : sample width = 1 byte
ch : channels = 1
'''buffer = "abcdefghijklmnop" # 16 bytes = 1 second of data
bd = 0.250 # block duration = 250 ms = 4 bytes
hd = 0.125 # hop duration = 125 ms = 2 bytes
ads = ADSFactory.ads(db = "abcdefghijklmnop", bd = bd, hd = hd, sr = 16, sw =
\rightarrow 1, ch = 1)
ads.open()
ads.read()
'abcd'
ads.read()
'cdef'
ads.read()
'efgh'
ads.read()
'ghij'
data = ads.read()
assert data == 'ijkl'
```
7. Limit amount of read data (use max\_time or mt):

```
\mathbf{r}We know audio file is larger than 2.25 seconds
We want to read up to 2.25 seconds of audio data
```
(continues on next page)

(continued from previous page)

```
\mathbf{r}ads = ADSFactory.add(mt = 2.25, fn=auditok.dataset.was_derr_meansch_saat_mono_˓→44100_lead_trail_silence)
ads.open()
data = []while True:
   d = ads.read()if d is None:
        break
   data.append(d)
ads.close()
data = b''. join(data)
assert len(data) == int(ads.get_sampling_rate() * 2.25 * ads.get_sample_
˓→width() * ads.get_channels())
```
<span id="page-38-1"></span>**class** auditok.util.**AudioEnergyValidator**(*sample\_width*, *energy\_threshold=45*)

The most basic auditok audio frame validator. This validator computes the log energy of an input audio frame and return True if the result is  $\geq$  a given threshold, False otherwise.

#### **Parameters**

*sample\_width* [*(int)*] Number of bytes of one audio sample. This is used to convert data from *basestring* or *Bytes* to an array of floats.

*energy\_threshold* [*(float)*] A threshold used to check whether an input data buffer is valid.

#### **is\_valid**(*data*)

Check if data is valid. Audio data will be converted into an array (of signed values) of which the log energy is computed. Log energy is computed as follows:

```
arr = AudioEnergyValidator._convert(signal, sample_width)
energy = float(numpy.dot(arr, arr)) / len(arr)
log_energy = 10. * numpy.log10(energy)
```
#### Parameters

*data* [either a *string* or a *Bytes* buffer] *data* is converted into a numerical array using the *sample\_width* given in the constructor.

#### Returns

True if *log\_energy* >= *energy\_threshold*, False otherwise.

## <span id="page-38-0"></span>**4.3 auditok.io**

Module for low-level audio input-output operations.

#### **4.3.1 Class summary**

<span id="page-39-1"></span>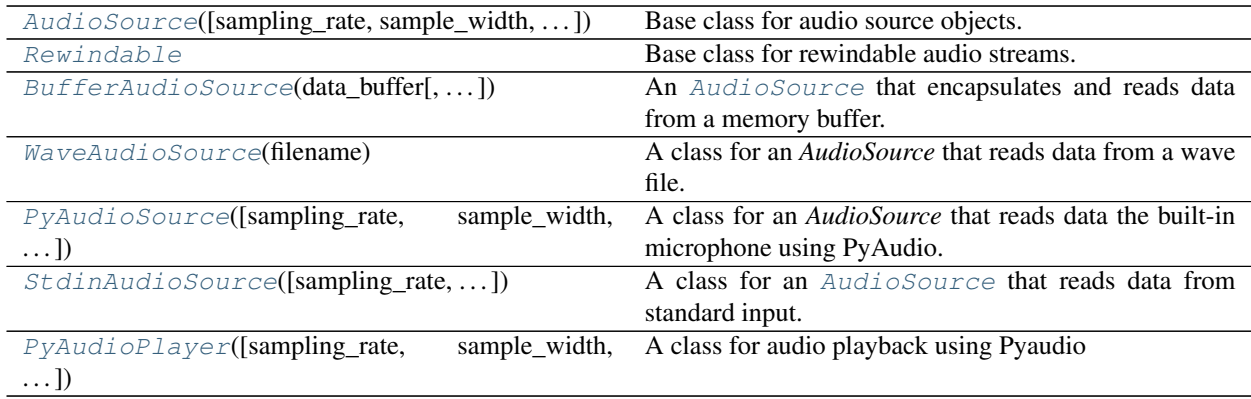

### **4.3.2 Function summary**

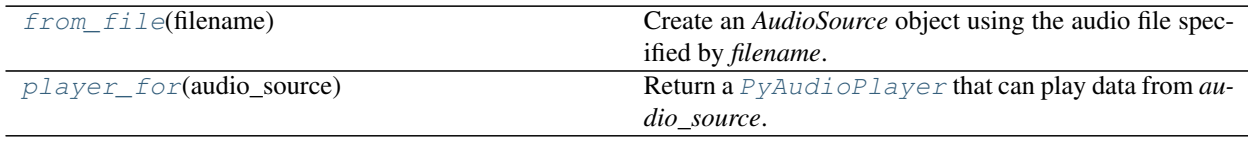

<span id="page-39-0"></span>**class** auditok.io.**AudioSource**(*sampling\_rate=16000*, *sample\_width=2*, *channels=1*) Base class for audio source objects.

Subclasses should implement methods to open/close and audio stream and read the desired amount of audio samples.

#### Parameters

*sampling\_rate* [int] Number of samples per second of audio stream. Default = 16000.

*sample\_width* [int] Size in bytes of one audio sample. Possible values : 1, 2, 4. Default = 2.

*channels* [int] Number of channels of audio stream. The current version supports only mono audio streams (i.e. one channel).

#### **ch**

Return the number of channels of this audio source

#### **channels**

Number of channels of this audio source

#### **close**()

Close audio source

#### **get\_channels**()

Return the number of channels of this audio source

#### **get\_sample\_width**()

Return the number of bytes used to represent one audio sample

#### **get\_sampling\_rate**()

Return the number of samples per second of audio stream

```
is_open()
```
Return True if audio source is open, False otherwise

#### **open**()

Open audio source

#### <span id="page-40-2"></span>**read**(*size*)

Read and return *size* audio samples at most.

#### Parameters

*size* [int] the number of samples to read.

**Returns** Audio data as a string of length 'N'  $*$  'sample width'  $*$  'channels', where 'N' is:

- *size* if *size* < 'left samples'
- 'left\_samples' if *size* > 'left\_samples'

#### **sample\_width**

Number of bytes used to represent one audio sample

#### **sampling\_rate**

Number of samples per second of audio stream

#### **sr**

Number of samples per second of audio stream

#### **sw**

Number of bytes used to represent one audio sample

#### <span id="page-40-1"></span>**class** auditok.io.**Rewindable**

Base class for rewindable audio streams. Subclasses should implement methods to return to the beginning of an audio stream as well as method to move to an absolute audio position expressed in time or in number of samples.

#### **get\_position**()

Return the total number of already read samples

#### **get\_time\_position**()

Return the total duration in seconds of already read data

#### **rewind**()

Go back to the beginning of audio stream

#### **set\_position**(*position*)

Move to an absolute position

#### Parameters

*position* [int] number of samples to skip from the start of the stream

#### **set\_time\_position**(*time\_position*)

Move to an absolute position expressed in seconds

#### Parameters

*time\_position* [float] seconds to skip from the start of the stream

<span id="page-40-0"></span>**class** auditok.io.**BufferAudioSource**(*data\_buffer*, *sampling\_rate=16000*, *sample\_width=2*,

*channels=1*)

An [AudioSource](#page-39-0) that encapsulates and reads data from a memory buffer. It implements methods from [Rewindable](#page-40-1) and is therefore a navigable [AudioSource](#page-39-0).

#### **append\_data**(*data\_buffer*)

Append data to this audio stream

#### Parameters

*data\_buffer* [str, basestring, Bytes] a buffer with a length multiple of (sample\_width \* channels)

#### <span id="page-41-1"></span>**close**()

Close audio source

#### **get\_data\_buffer**()

Return all audio data as one string buffer.

#### **get\_position**()

Return the total number of already read samples

#### **get\_time\_position**()

Return the total duration in seconds of already read data

#### **is\_open**()

Return True if audio source is open, False otherwise

#### **open**()

Open audio source

#### **read**(*size*)

Read and return *size* audio samples at most.

#### Parameters

*size* [int] the number of samples to read.

Returns Audio data as a string of length 'N' \* 'sample\_width' \* 'channels', where 'N' is:

- *size* if *size* < 'left\_samples'
- 'left\_samples' if *size* > 'left\_samples'

#### **rewind**()

Go back to the beginning of audio stream

**set\_data**(*data\_buffer*)

Set new data for this audio stream.

#### Parameters

*data\_buffer* [str, basestring, Bytes] a string buffer with a length multiple of (sample\_width \* channels)

**set\_position**(*position*) Move to an absolute position

#### Parameters

*position* [int] number of samples to skip from the start of the stream

#### **set\_time\_position**(*time\_position*)

Move to an absolute position expressed in seconds

#### Parameters

*time\_position* [float] seconds to skip from the start of the stream

#### <span id="page-41-0"></span>**class** auditok.io.**WaveAudioSource**(*filename*)

A class for an *AudioSource* that reads data from a wave file.

#### **Parameters**

*filename* : path to a valid wave file

#### **close**()

Close audio source

#### <span id="page-42-2"></span>is open()

Return True if audio source is open, False otherwise

#### **open**()

Open audio source

#### **read**(*size*)

Read and return *size* audio samples at most.

#### Parameters

*size* [int] the number of samples to read.

Returns Audio data as a string of length 'N' \* 'sample\_width' \* 'channels', where 'N' is:

- *size* if *size* < 'left\_samples'
- 'left\_samples' if *size* > 'left\_samples'

<span id="page-42-0"></span>**class** auditok.io.**PyAudioSource**(*sampling\_rate=16000*, *sample\_width=2*, *channels=1*, *frames\_per\_buffer=1024*, *input\_device\_index=None*)

A class for an *AudioSource* that reads data the built-in microphone using PyAudio.

#### **close**()

Close audio source

#### **is\_open**()

Return True if audio source is open, False otherwise

#### **open**()

Open audio source

#### **read**(*size*)

Read and return *size* audio samples at most.

#### Parameters

*size* [int] the number of samples to read.

Returns Audio data as a string of length 'N' \* 'sample\_width' \* 'channels', where 'N' is:

- *size* if *size* < 'left\_samples'
- 'left\_samples' if *size* > 'left\_samples'

```
class auditok.io.StdinAudioSource(sampling_rate=16000, sample_width=2, channels=1)
     A class for an AudioSource that reads data from standard input.
```
#### **close**()

Close audio source

#### is open()

Return True if audio source is open, False otherwise

#### **open**()

Open audio source

#### **read**(*size*)

Read and return *size* audio samples at most.

#### Parameters

*size* [int] the number of samples to read.

Returns Audio data as a string of length 'N' \* 'sample\_width' \* 'channels', where 'N' is:

• *size* if *size* < 'left\_samples'

• 'left\_samples' if *size* > 'left\_samples'

<span id="page-43-4"></span><span id="page-43-1"></span>**class** auditok.io.**PyAudioPlayer**(*sampling\_rate=16000*, *sample\_width=2*, *channels=1*) A class for audio playback using Pyaudio

#### <span id="page-43-2"></span>auditok.io.**from\_file**(*filename*)

Create an *AudioSource* object using the audio file specified by *filename*. The appropriate [AudioSource](#page-39-0) class is guessed from file's extension.

#### Parameters

*filename* : path to an audio file.

Returns an *AudioSource* object that reads data from the given file.

#### <span id="page-43-3"></span>auditok.io.**player\_for**(*audio\_source*)

Return a [PyAudioPlayer](#page-43-1) that can play data from *audio\_source*.

#### **Parameters**

*audio\_source* [] an *AudioSource* object.

Returns *PyAudioPlayer* that has the same sampling rate, sample width and number of channels as *audio\_source*.

# <span id="page-43-0"></span>**4.4 auditok.dataset**

This module contains links to audio files you can use for test purposes.

- auditok.dataset.one\_to\_six\_arabic\_16000\_mono\_bc\_noise = '/home/docs/checkouts/readthedocs.o A wave file that contains a pronunciation of Arabic numbers from 1 to 6
- auditok.dataset.was\_der\_mensch\_saet\_mono\_44100\_lead\_trail\_silence = '/home/docs/checkouts/ A wave file that contains a sentence between long leading and trailing periods of silence

Indices and tables

- <span id="page-44-0"></span>• genindex
- modindex
- search

Python Module Index

<span id="page-46-0"></span>a

auditok.core, [27](#page-30-1) auditok.dataset, [40](#page-43-0) auditok.io, [35](#page-38-0) auditok.util, [30](#page-33-0)

## Index

## <span id="page-48-0"></span>A

ads() (*auditok.util.ADSFactory static method*), [32](#page-35-1) ADSFactory (*class in auditok.util*), [31](#page-34-9) ADSFactory.ADSDecorator (*class in auditok.util*), [31](#page-34-9) ADSFactory.AudioDataSource (*class in auditok.util*), [31](#page-34-9) ADSFactory.LimiterADS (*class in auditok.util*), [31](#page-34-9) ADSFactory.OverlapADS (*class in auditok.util*), [31](#page-34-9) ADSFactory.RecorderADS (*class in auditok.util*), [31](#page-34-9) append\_data() (*auditok.io.BufferAudioSource method*), [37](#page-40-2) AudioEnergyValidator (*class in auditok.util*), [35](#page-38-2) AudioSource (*class in auditok.io*), [36](#page-39-1) auditok.core (*module*), [27](#page-30-3) auditok.dataset (*module*), [40](#page-43-4) auditok.io (*module*), [35](#page-38-2) auditok.util (*module*), [30](#page-33-5)

# B

BufferAudioSource (*class in auditok.io*), [37](#page-40-2)

# C

ch (*auditok.io.AudioSource attribute*), [36](#page-39-1) channels (*auditok.io.AudioSource attribute*), [36](#page-39-1) close() (*auditok.io.AudioSource method*), [36](#page-39-1) close() (*auditok.io.BufferAudioSource method*), [37](#page-40-2) close() (*auditok.io.PyAudioSource method*), [39](#page-42-2) close() (*auditok.io.StdinAudioSource method*), [39](#page-42-2) close() (*auditok.io.WaveAudioSource method*), [38](#page-41-1)

# D

DataSource (*class in auditok.util*), [30](#page-33-5) DataValidator (*class in auditok.util*), [30](#page-33-5)

# F

from\_file() (*in module auditok.io*), [40](#page-43-4)

# G

get\_channels() (*auditok.io.AudioSource method*), [36](#page-39-1)

- get\_data\_buffer() (*auditok.io.BufferAudioSource method*), [38](#page-41-1)
- get\_mode() (*auditok.core.StreamTokenizer method*), [29](#page-32-0)
- get\_position() (*auditok.io.BufferAudioSource method*), [38](#page-41-1)

get\_position() (*auditok.io.Rewindable method*), [37](#page-40-2)

- get\_sample\_width() (*auditok.io.AudioSource method*), [36](#page-39-1)
- get\_sampling\_rate() (*auditok.io.AudioSource method*), [36](#page-39-1)
- get\_time\_position() (*auditok.io.BufferAudioSource method*), [38](#page-41-1)
- get\_time\_position() (*auditok.io.Rewindable method*), [37](#page-40-2)

## I

- is\_open() (*auditok.io.AudioSource method*), [36](#page-39-1)
- is\_open() (*auditok.io.BufferAudioSource method*), [38](#page-41-1)
- is\_open() (*auditok.io.PyAudioSource method*), [39](#page-42-2)
- is\_open() (*auditok.io.StdinAudioSource method*), [39](#page-42-2)
- is\_open() (*auditok.io.WaveAudioSource method*), [38](#page-41-1)
- is\_valid() (*auditok.util.AudioEnergyValidator method*), [35](#page-38-2)
- is\_valid() (*auditok.util.DataValidator method*), [31](#page-34-9)

## O

one\_to\_six\_arabic\_16000\_mono\_bc\_noise (*in module auditok.dataset*), [40](#page-43-4) open() (*auditok.io.AudioSource method*), [36](#page-39-1) open() (*auditok.io.BufferAudioSource method*), [38](#page-41-1) open() (*auditok.io.PyAudioSource method*), [39](#page-42-2)

- open() (*auditok.io.StdinAudioSource method*), [39](#page-42-2)
- open() (*auditok.io.WaveAudioSource method*), [39](#page-42-2)

## P

player\_for() (*in module auditok.io*), [40](#page-43-4)

PyAudioPlayer (*class in auditok.io*), [40](#page-43-4) PyAudioSource (*class in auditok.io*), [39](#page-42-2)

## R

- read() (*auditok.io.AudioSource method*), [36](#page-39-1)
- read() (*auditok.io.BufferAudioSource method*), [38](#page-41-1)
- read() (*auditok.io.PyAudioSource method*), [39](#page-42-2)
- read() (*auditok.io.StdinAudioSource method*), [39](#page-42-2)
- read() (*auditok.io.WaveAudioSource method*), [39](#page-42-2)
- read() (*auditok.util.ADSFactory.AudioDataSource method*), [31](#page-34-9)
- read() (*auditok.util.ADSFactory.LimiterADS method*), [31](#page-34-9)
- read() (*auditok.util.ADSFactory.OverlapADS method*), [31](#page-34-9)
- read() (*auditok.util.ADSFactory.RecorderADS method*), [32](#page-35-1)
- read() (*auditok.util.DataSource method*), [30](#page-33-5)
- read() (*auditok.util.StringDataSource method*), [31](#page-34-9)
- rewind() (*auditok.io.BufferAudioSource method*), [38](#page-41-1)
- rewind() (*auditok.io.Rewindable method*), [37](#page-40-2)
- Rewindable (*class in auditok.io*), [37](#page-40-2)

# S

- sample\_width (*auditok.io.AudioSource attribute*), [37](#page-40-2) sampling\_rate (*auditok.io.AudioSource attribute*), [37](#page-40-2) set\_data() (*auditok.io.BufferAudioSource method*), [38](#page-41-1) set\_data() (*auditok.util.StringDataSource method*), [31](#page-34-9) set\_mode() (*auditok.core.StreamTokenizer method*), [29](#page-32-0) set\_position() (*auditok.io.BufferAudioSource method*), [38](#page-41-1) set\_position() (*auditok.io.Rewindable method*), [37](#page-40-2) set\_time\_position() (*auditok.io.BufferAudioSource method*), [38](#page-41-1) set\_time\_position() (*auditok.io.Rewindable method*), [37](#page-40-2) sr (*auditok.io.AudioSource attribute*), [37](#page-40-2) StdinAudioSource (*class in auditok.io*), [39](#page-42-2) StreamTokenizer (*class in auditok.core*), [27](#page-30-3) StringDataSource (*class in auditok.util*), [31](#page-34-9) sw (*auditok.io.AudioSource attribute*), [37](#page-40-2)
- T

tokenize() (*auditok.core.StreamTokenizer method*), [30](#page-33-5)

## W

was\_der\_mensch\_saet\_mono\_44100\_lead\_trail\_silence (*in module auditok.dataset*), [40](#page-43-4) WaveAudioSource (*class in auditok.io*), [38](#page-41-1)